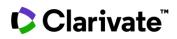

## **Cortellis Generics Intelligence**

## **Routes of synthesis**

Routes of synthesis to manufacture APIs are available in product records in *Cortellis Generics Intelligence*. They can be searched by product name, patent details, reagent and intermediates utilized as well as other fields from *Advanced Search*. This guide explains how to find APIs according to number of routes of synthesis associated and intermediates utilized.

1. Once in *Advanced Search*, select 'Routes of Synthesis' from the search box at the top and then 'Intermediate or Reagent' from the menu below.

|     |                               | Quick Search Advanced Search |                  |   |
|-----|-------------------------------|------------------------------|------------------|---|
|     |                               | Routes of Synthesis 🔹        |                  |   |
|     |                               |                              |                  |   |
| - • | Select Field                  |                              |                  |   |
|     | Intermediate or Reagent       |                              |                  |   |
|     | Patent Authority              |                              | Clear all Search |   |
| _   | Publication Number            |                              |                  | _ |
|     | Number of Routes of Synthesis |                              |                  |   |

2. Enter name or CAS number of intermediate or reagent and add 'Number of Routes of Synthesis' as an additional field.

| − ▼ Intermediate or Reagent ▼ 638-29-9 ×   | This search will retrieve APIs including CAS 638-29-9 in at least one of their routes of synthesis. |
|--------------------------------------------|----------------------------------------------------------------------------------------------------|
| AND VINIT Number of Routes of Synthesis VI | 111                                                                                                 |

3. Move sliders to indicate the range of number of routes of synthesis desired <u>per API</u>. Maximizing or minimizing this number will affect the number of API manufacturers, too. The more routes of synthesis available, the more manufacturers are likely to be interested in this API. For this example, let's limit this number by choosing 1-5.

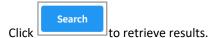

4.

5. Results table is displayed next showing API names, number of routes of synthesis, scheme range where CAS 638-29-9 is utilized and other details.

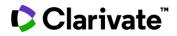

| Advanced Search Resul |                |                       | lumns and downlo<br>by using buttons |          | share   | Showing 1-6 of 6 |
|-----------------------|----------------|-----------------------|--------------------------------------|----------|---------|------------------|
| END PRODUCT 🔱         | ROUTES OF SYNT | THESIS 1 SCHEMA RANGE | INTERMEDIATES                        | REAGENTS | PATENTS | LITERATURE       |
| pentamorphone         | 1              | 1                     | 4                                    | 6        | 2       | 1                |
| ciprofibrate          | 4              | 2                     | 9                                    | 7        | 2       | 0                |
| cefsulodin sodium     | 5              | 2                     | 9                                    | 15       | 1       | 0                |

6. Click number of routes of synthesis (4) in the results table to navigate directly to the *Scientific* tab in *ciprofibrate* product record to view schemas available.

| ciprofibrate                                                                                                 | Alert                                                              |  |
|----------------------------------------------------------------------------------------------------|--------------------------------------------------------------------|--|
| PRODUCT KEY INSIGHTS API MANUFACTURERS REGULATORY FILINGS APPROVALS CONSTRAINT DATE FORECAST & EXCLUSIVITIES | PATENTS & SPCS US PATENT CHALLENGES DEALS COMPETITIVE INSIGHTS R&D |  |
| LAUNCHES & PACK PRICES US MARKET SHARE LATAM MARKET SHARE                                                    |                                                                    |  |
| Product Information                                                                                          | Chemical Structure                                                 |  |
| Therapeutic Area                                                                                             | CAS Number: 52214-84-3                                             |  |
| Fibrates                                                                                                    |                                                                    |  |
| Technologies Oral formulation Small molecule therapeutic Tablet formulation                                  |                                                                    |  |
| Oral Omnolation - omail morecule ulerapeaux - raplet formolation                                             | CI OH                                                              |  |
|                                                                                                    | CI                                                                 |  |

7. Scroll down and select *Schema* number from results table to display scheme of reaction, reagents, intermediates and more.

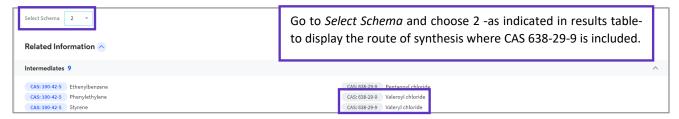

8. Patents, literature and bionalytical methods associated are available at the bottom of the page for further due diligence.

| ampericei            | Evaluate of existing ma                 | Evaluate of existing manufacturers and viability of manufacturing this API by clicking publication or patent holder name. |  |
|----------------------|-----------------------------------------|----------------------------------------------------------------------------------------------------|--|
| Patents 2            | this API by clicking pub                |                                                                                                    |  |
| PUBLICATION NUMBER 1 | PATENT HOLDER 1                         | IIILE                                                                                                    |  |
| CN-103613498         | Zhejiang Hengkang Pharmaceutical Co Ltd | Synthetic method of ciprofibrate                                                                                          |  |
| CN-104909994         | Zhejiang Hengkang Pharmaceutical Co Ltd | Method for synthesizing ciprofibrate intermediate and the intermediate                                                    |  |

For more information contact Customer Service at LS Product Support